# Projektpraktikum Physik Holographie

Gruppe 1 Daniel Träutlein, Moritz Bubek, Markus Müller, Tim Thomay, Pascal Frank, Markus Beyer

Sommersemester 2002

Im ersten Teil wird ein Zweifarbhologramm auf photochemischem Weg hergestellt. Durch zweimaliges Belichten und zwischenzeitliches Quellen des Filmes mit Triethanolamin erhält man zwei Hologramme unterschiedlicher Farbe auf einem Film. Im anderen Versuchsteil wird mit einem phasenmodulierenden Flüssigkristall-Display ein Hologramm erzeugt, welches zuvor mit einem Computer-Programm (C++) aus einfachen geometrischen Figuren errechnet wurde.

# Inhaltsverzeichnis

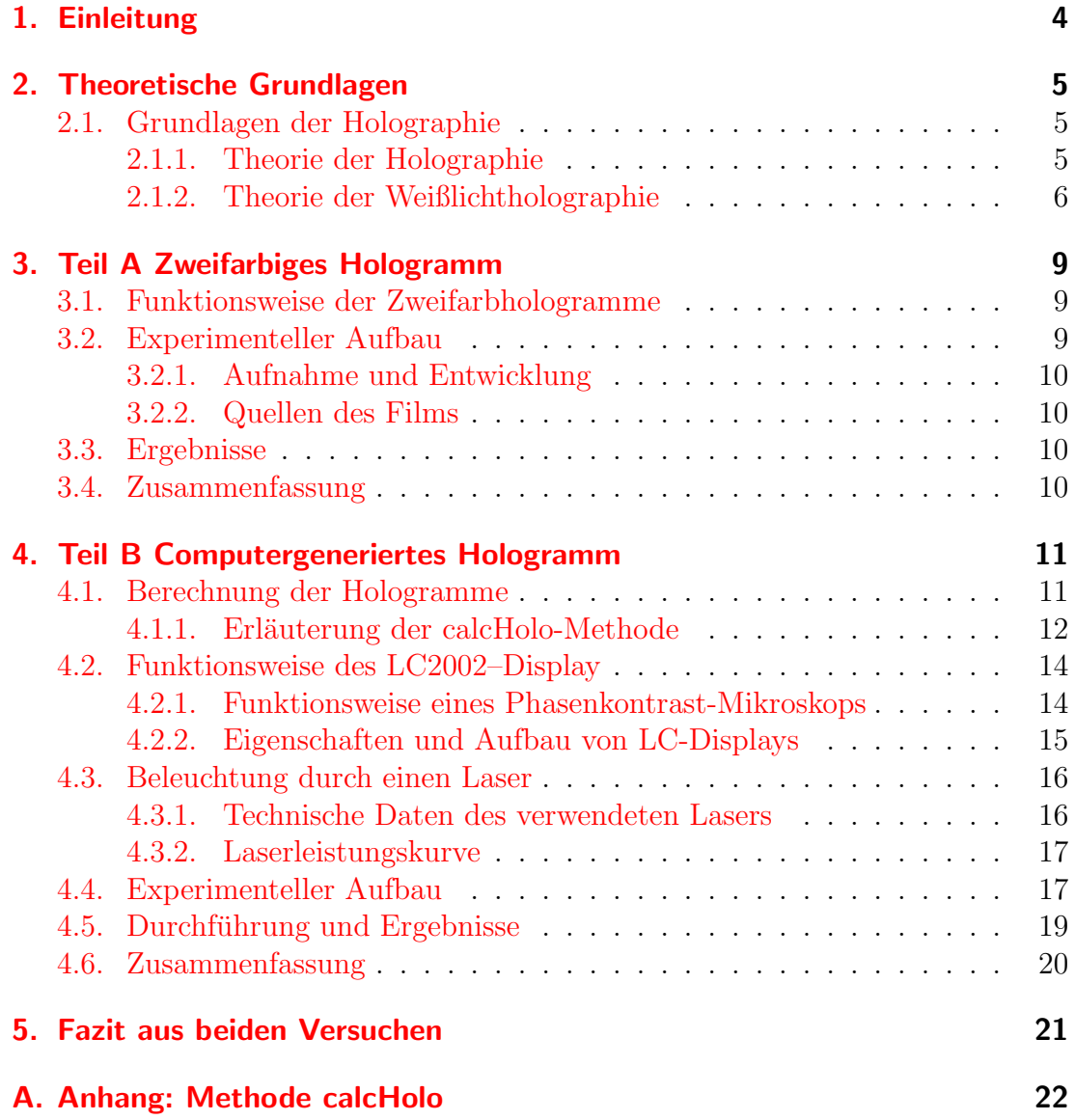

#### Inhaltsverzeichnis

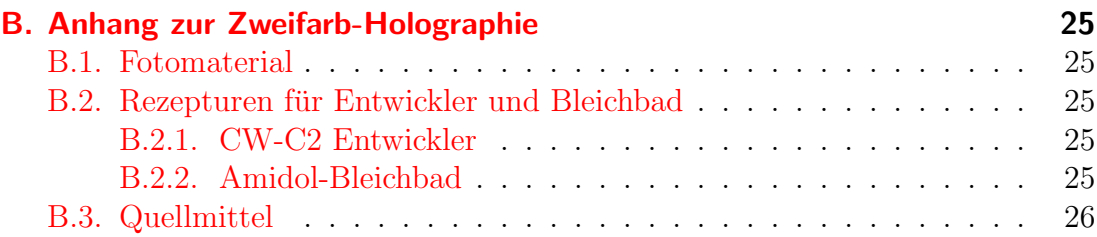

# <span id="page-4-0"></span>1. Einleitung

Die Hologrphie ist ein Verfahren, mit dem zum Beispiel Werkstoffe untersucht werden (holographische Interferometrie). Desweiteren ist die diffraktive Optik auf dem Gebiet der Bilderkennung wichtig. Außerdem kann man sehr beeindruckende Bilder damit herstellen.

## <span id="page-5-1"></span><span id="page-5-0"></span>2.1. Grundlagen der Holographie

#### <span id="page-5-2"></span>2.1.1. Theorie der Holographie

Prinzip von Gabor Die Wellenfront-Rekonstruktion oder Holographie wurde 1948 vom aus Ungarn stammenden, englischen Physiker Dennis Gabor entdeckt. Er suchte nach einer Möglichkeit zur Verbesserung der Elektronenmikroskopie. Er entdeckte die Möglichkeit, das Bild nicht mit Hilfe einer Linse abzubilden, sondern er schuf sozusagen die Linse, die das Objekt abbildet. Das Problem bei der normalen Photographie ist, daß nur die Intensität des Lichtes, das vom Objekt ausgeht registriert wird. Die Lichtstrahlen beinhalten aber noch eine weitere wichtige Information − die Phasenlage. Diese drückt, die relative räumliche Position der einzelnen Lichtstrahlen aus. Wenn ein Punkt weiter weg ist, braucht das Licht länger, hat also eine andere Phase.

Seine Idee war nun, den Beleuchtungsstrahl aufzuspalten, in einen Referenzstrahl und einen Objektstrahl. Der Referenzstrahl geht direkt auf die Photoplatte der Objektstrahl beleuchtet das Objekt, welches wiederum auf die Photoplatte reflektiert. So interferieren Objektstrahl und Referenzstrahl auf der Photoplatte.

Der Witz ist, daß nun die Phaseninformation im Interferenzmuster des Film gespeichert ist und die Intensität ja trotzdem noch in der Intensität der Schwärzung des Films gespeichert ist.

Gut verstehen kann man es an einem einfachen Beispiel, der Fresnelschen Zonenplatte. Dort ist es so, als wenn nur ein Punkt beleuchtet wird, und seine Reflexion ergibt mit dem Referenzstrahl das bekannte Muster.

Nun kann man auch verstehen, wieso auch in Bruchstucken des Hologramms ¨ immer noch die gleiche Information gespeichert ist wie im ganzen. Wenn man nur einen Teil dieser "Linse" beleuchtet, bekommt man ja trotzdem wieder das ganze<br>Pild Bild.

Nun braucht man hierzu sehr kohärente Strahlung. Leider hatte GABOR nur beschränkte Möglichkeiten, weswegen er eine Linie des Quecksilberlichtes nahm und es durch ein kleines Loch schickte. So hatte er wenigstens eine gewisse Ko-härenz. $[3]$  $[3]$  $[3]$ 

Erfindung des Lasers Hätte er schon den Laser gehabt, dann hätte er sicherlich  $\alpha$ ähnliche Aufnahmen machen können wie E.N.LEITH und J.UPATNIEKS[[4\]](#page-27-1), die ersten, die Laserhologramme machten. Sie entwickelten das auch in unserem Versuch angefertigte Transmissionshologramm. Dieses wird genau wie beschrieben aufgenommen und ergibt durch die Kohärenz des Laserlichtes erheblich bessere Aufnahmen. Nun bemerkt man auch, daß das Hologramm keine Ahnlichkeit mehr ¨ mit dem Ausgangsbild hat (es ist die Fouriertransformierte).

Die Rekonstuktion Beim Transmissionshologramm kann man nur dann wieder das Bild rekonstruieren, wenn man das Hologramm wieder mit dem Referenzstrahl im gleichen Winkel durchleuchtet. Dafür bekommt man aber auch eine ununterscheidbare Kopie des Originals.

Dies sieht man auch an den folgenden einfachen Formeln: Wir nehmen an für die Überlagerung der Wellen auf der Photoplatte:

$$
\underbrace{a \cdot e^{\mathrm{i}\varphi}}_{\text{Objectwelle}} + \underbrace{A \cdot e^{\mathrm{i}\Phi}}_{\text{Referenzwelle}} \tag{2.1}
$$

a,A die Amplituden von Objekt-, bzw. Referenzwelle ϕ, Φ die Phasen von Objekt-, bzw. Referenzwelle Da nun die Photoplatte die Intensität aufnimmt

$$
I = \left| a \cdot e^{i\varphi} + A \cdot e^{i\Phi} \right|^2
$$
  
= 
$$
\left( a \cdot e^{i\varphi} + A \cdot e^{i\Phi} \right) \left( a \cdot e^{-i\varphi} + A \cdot e^{-i\Phi} \right)
$$
  
= 
$$
(A^2 + a^2) + a \cdot A \cdot e^{i(\varphi - \Phi)} + a \cdot A \cdot e^{-i(\varphi - \Phi)}
$$
(2.2)

Nun entwickelt man die Platte und kopiert Sie mit einem γ-Wert von 2 und bekommt so die neue Intensität, bei der Beleuchtung mit dem Referenzstrahl:

$$
\underline{I}Ae^{i\Phi} = \underline{A}(A^2 + a^2)e^{i\Phi} + \underline{a}A^2e^{i\Phi} + \underline{a}A^2e^{-i(\varphi - 2\Phi)}
$$
 (2.3)  
neue Welle

Man sieht nun, daß die Original(bis auf die Amplitude)-Objektwelle herauskommt. Dazu kommt noch die konjugierte Objektwelle.

Diese ist praktisch gleich mit der Objektwelle, nur ist ihre Phase genau entgegengesetzt. Das bedeutet, daß man das Objekt wie als Gipsabdruck sieht.

#### <span id="page-6-0"></span>2.1.2. Theorie der Weißlichtholographie

Im Gegensatz zum Transmissionshologramm, bei dem auf der ganzen Schichtdicke des Films dieselbe Phaseninformation gespeichert wird, werden bei einem Weißlicht-Reflexionshologramm in unterschiedlichen Schichten des Films auch unterschiedliche Phaseninformationen gespeichert.

Bei einem Transmissionshologramm kommen die beiden Wellen, also die Objektund die Referenzwelle, von derselben Seite, sie laufen in der selben Richtung. Daher haben sie naturlich im weiteren Verlauf immer die selbe relative Phase ¨ zueinander, d.h. in der Photoschicht (die ja nicht unendlich dünn ist) wird in jeder Schicht die selbe Information gespeichert. In jeder Schicht entsteht quasi das selbe Abbild des Hologramms. Beim Weißlichthologramm kommen Objektund Referenzwelle aus entgegengesetzten Richtungen, die Referenzwelle kommt direkt vom Laser von hinten durch den Film, die Objektwelle ist die vom Objekt reflektierte Welle die vorher durch den Film gekommen ist. Deswegen wird jetzt in verschiedenen Schichten des Films auch verschiedene Phaseninformationen gespeichert, da sich diese ja im Verlauf des Films ändern. Es entsteht auf jeder Schicht ein eigenes, zu den anderen jeweils unterschiedliches Hologramm. Diese Schichten wiederholen sich in Abständen der Wellenlänge des Lasers.

Aufgrund dieser Schichten des Hologramms wird bei der Rekonstruktion mit weißem Licht, also mit Licht aus einer Lampe oder der Sonne, nur die Wellenlänge genutzt die der des Lasers entspricht. Alle von den reflektierenden Stellen zuruck- ¨ geworfenen Wellen dieser Wellenlänge interferieren konstruktiv (siehe Bild). Alle anderen Wellen, die von den Stellen reflektiert werden, interferieren untereinander jeweils mit derselben Wellenlänge destruktiv (nicht die unterschiedlichen Wellenlängen gegeneinander), d.h sie löschen sich aus oder schwächen sich gegenseitig ab. Als Gesammtsumme bleibt also nur die Rekonstruktion mit der ursprünglichen Wellenlänge. Siehe dazu auch beiliegenden Ausdruck des Maple Worksheets, daß ich dazu erstellt habe. Allerdings sieht man erst, daß sich die Wellen aufheben, wenn man die Reflexionen von sehr vielen Schichten anschaut. Dies ist aber gegeben, da ja der Film aus sehr vielen Schichten besteht.

An den Stellen der Maxima der Amplitude wird der Film am meisten geschwärzt, hier durch die Striche angedeutet.

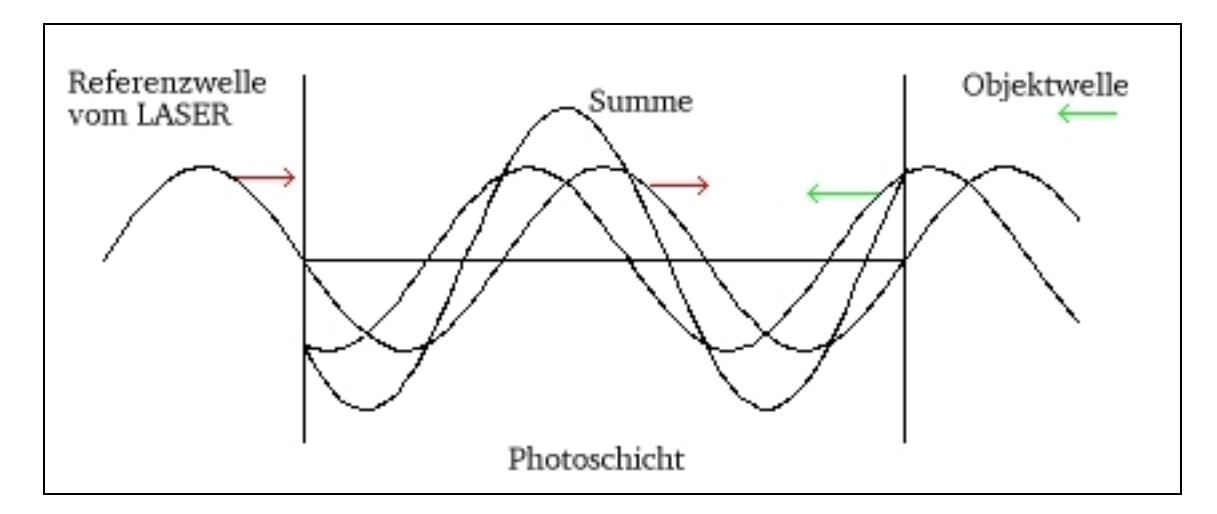

Abbildung 2.1.: Uberlagerung der Referenz- und Objektwelle ¨

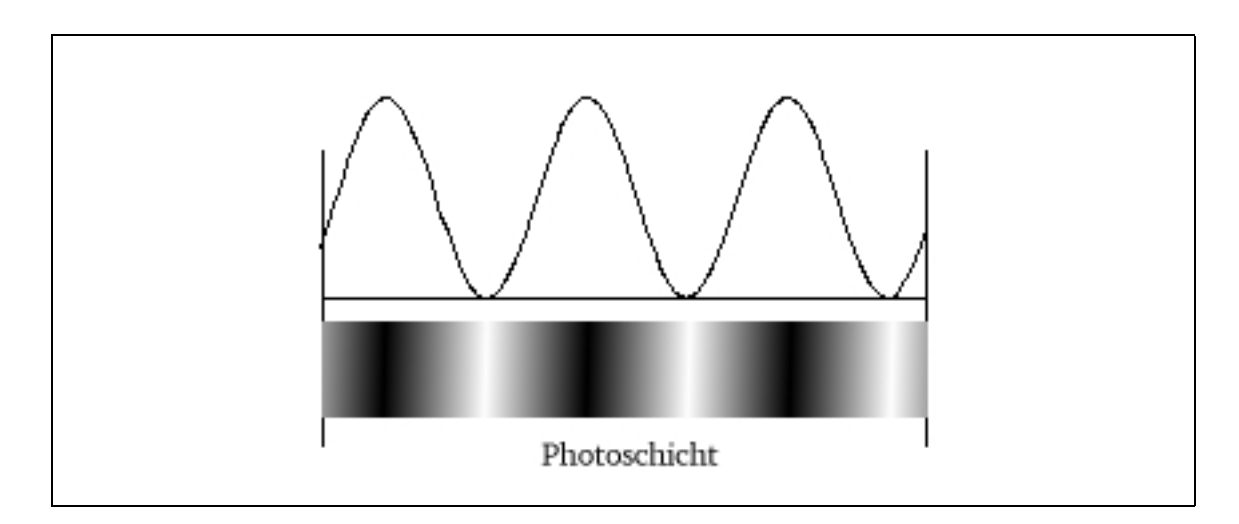

Abbildung 2.2.: Amplitude und Schwärzung des Films

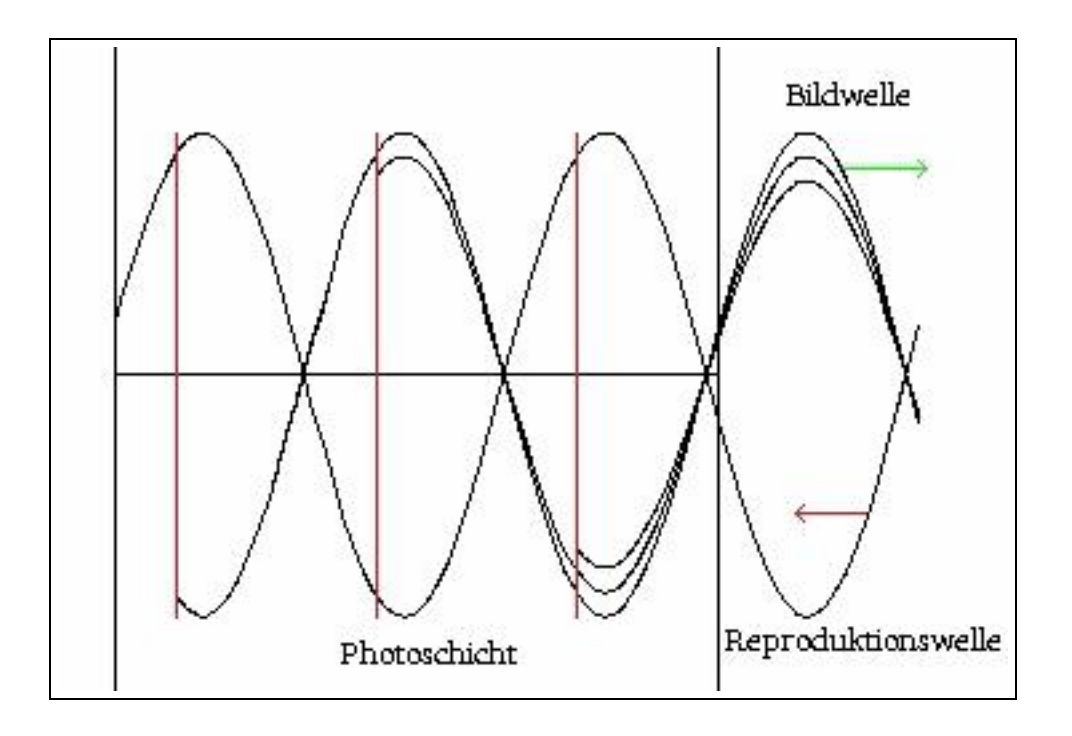

Abbildung 2.3.: Rekonstruktion mit der richtigen Wellenlänge

## <span id="page-9-0"></span>3. Teil A Zweifarbiges Hologramm

### <span id="page-9-1"></span>3.1. Funktionsweise der Zweifarbhologramme

Zweifarbhologramme sind Weißlichtreflexionshologramme. Wie schon im Kapi-tel [2.1.2](#page-6-0) erklärt, sucht sich das Licht gerade die Wellenlänge heraus, in der die Abst¨ande im Film sich konstruktiv uberlagern. Die lichtempfindlichen Silberbro- ¨ midteilchen sind in einer Gelatine-Schicht auf dem Film verteilt. Wird nun belichtet, so erhält man im Volumen der Fotoschicht belichtete und nicht belichtete Stellen. Der Abstand zwischen belichteten Stellen hängt von der Wellenlänge des Lasers ab. Bei der Rekonsruktion mit Tageslicht ergibt diejenige Wellenlänge, die zu den Abständen der belichteten Stellen passt, ein Bild. Die Wellenlänge, mit der die Rekonstruktion des Bildes gelingt, liegt in der Nähe der Wellenlänge des Laserlichtes, das zur Aufnahme benutzt wurde. L¨asst man nun den Film vor der Belichtung quellen, so entstehen die belichteten Stellen im selben Abstand wie vorher. Später, wenn der Film getrocknet wird, schrumpft er jedoch wieder zusammen. Dadurch benötigt man nun Licht von kürzerer Wellenlänge zur Rekonstruktion. Die Farbe des Bildes verschiebt sich von Rot (Farbe des Lasers) zu Grün, je nach Quellvorgang. Die Idee ist nun, einmal zu belichten, dann den Film quellen zu lassen und abermals zu belichten. Das Ergebnis ist ein Film, auf dem zwei Bilder sind, einmal ein rotes (von der ersten Belichtung) und ein grünes oder gar ein blaues Bild.

## <span id="page-9-2"></span>3.2. Experimenteller Aufbau

Wir verwenden einen Helium-Neon-Laser ( $\approx 1.5$ mW), um den Strahl aufzuweiten, reicht eine kurzbrennweitige Linse, die man direkt vor dem Laser anbringen kann. In einer Entfernung, in der der Strahl genügend aufgeweitet ist, bringt man den Plattenhalter an. In unserem Fall stand der Plattenhalter in etwa 30-50cm hinter dem Laser. Das Objekt stellt man hinter den Plattenhalter, wobei es sich möglichst nahe beim Plattenhalter befinden sollte. Das ganze sollte möglichst schwingungsfrei gelagert sein, da die Aufnahme von Hologrammen sehr empfindlich gegenüber kleinen Veränderungen am Objekt ist. Dazu benutzten wir eine Schaumstoffmatte, die wir direkt auf den Boden legten. darauf legten wir eine Holzplatte. Der Aufbau ist also äußerst einfach gehalten. Als Objekt eignen sich

#### 3. Teil A Zweifarbiges Hologramm

Dinge die möglichst hell sind, aber nicht zu störenden metallischen Reflexionen führen. Wir benutzten meist Kreidestapel, einen gelben Geist (Figur aus einem Uberraschungsei) und eine weiße Keramikfigur. ¨

## <span id="page-10-0"></span>3.2.1. Aufnahme und Entwicklung

Für die Aufnahme ist einerseits die Belichtungszeit und andererseits die Aufweitung des Laserstrahls entscheidend. Benutzt man immer die selbe Linse zur Aufweitung des Laserstahls, so reicht die Angabe des Abstands (Linse-Plattenhalter). Nach der Aufnahme werden die Filme mit dem CW-C2-Entwickler ca. 2 min lang entwickelt, danach wurde 1 min. zwischen gewässert. Dann müssen die Filme gebleicht werden, das dauert bei der Verwendung des Amidol-Bleichbades ca. 2-3 min. Die Rezepturen finden sich im Anhang wieder.

## <span id="page-10-1"></span>3.2.2. Quellen des Films

Zum Quellen des Films wird eine Triethanolamin-Lösung verwendet. Mit einer  $10\%$ igen Lösung haben wir grüne Hologramme erhalten. Wir ließen den Film ca. 2 min in der Lösung quellen, danach wurde er mit dem Fön getrocknet und dann belichtet.

## <span id="page-10-2"></span>3.3. Ergebnisse

Zuerst sollten einige einfarbige Weißlichtreflexionshologramme aufgenommen werden. Dies gelang auch recht schnell, ließ sich dann jedoch nicht mehr wiederholen. Nach vielen Versuchen, in denen wir die Belichtungszeit von 7 s bis 3 min variierten, stellte sich eine Belichtungszeit um die 30 s als optimal heraus.

## <span id="page-10-3"></span>3.4. Zusammenfassung

## <span id="page-11-1"></span><span id="page-11-0"></span>4.1. Berechnung der Hologramme

Um ein Objekt vom Computer als Hologramm abzubilden, bildet man die Fouriertransformierte der Objektfunktion (also eine Funktion, die das Objekt beschreibt) bezüglich des Raumes auf den abgebildet werden soll, also den "Film". Leider ist " das Bestimmen dieser Objektfunktion, die fouriertransformiert werden soll, nur in sehr einfachen Fällen ohne weiteres möglich, z.B. bei einem Spalt oder bei einem runden Loch. Deshalb verwendet das Programm eine Brute-Force-Methode, welche keine Objektfunktion benötigt. Auch bei der Fouriertransformation könnte man eine Treppenfunktion benutzen, was aber zu ebenso hohem Rechenaufwand führen würde.

Das Objekt wird in einem dreidimensionalen gerasterten Raum beschrieben<sup>[1](#page-11-2)</sup>. In den einzelnen Zellen ist entweder " Materie", also das Licht reflektierende Stellen, oder nichts (beschrieben durch 1 und 0). Das Programm benötigt als zusätzliche physikalische Information über das Objekt die Größe einer einzelnen Zelle, d.h. die Kantenlänge eines Würfelchens in Metern, um daraus die tatsächliche Größe des Objekts zu berechnen.

Das Hologramm wird durch einen zweidimensionalen Raum beschrieben, der ebenfalls gerastert ist. Die Auflösung<sup>[2](#page-11-3)</sup> ist im Prinzip beliebig, wird aber durch die Hardware des Computers begrenzt. Auch die physikalischen Abmessungen des Ausgabebildes (zumindestens auf dem dafur vorgesehenen LC2002) spielen eine ¨ Rolle und werden zur Berechnung der Entfernungen benötigt.

Da ein Hologramm im Gegensatz zu einem normalen Photo auch die Phasenbeziehungen der einzelnen Strahlen speichert, mussen diese jetzt an jeder Stelle ¨ des Hologramms berechnet werden. Dazu wird jedes Pixel des Hologramms der Reihe nach durchlaufen und bei jedem die physikalische Entfernung des Pixels zu allen mit Materie belegten Wurfelchen des Objekts berechnet. Diese Entfer- ¨ nungen werden dann durch die Wellenlänge des Lasers geteilt und man erhält so eine Wellenzahl, die angibt wie oft die Welle in die Entfernung passt. Nimmt man

<span id="page-11-2"></span><sup>1</sup>Dies kann zum Beispiel mit Hilfe des programmeigenen Dateiformats geschehen

<span id="page-11-3"></span><sup>2</sup>die Voreinstellung ist 800\*600 Pixel

nun nur den Nachkommaanteil dieser Wellenzahlen so erhält man die Phasenverschiebung jeder einzelnen Welle. Diese Phasen und die Phase der Referenzwelle werden nun aufsummiert und ein resultierender Vektor errechnet, der dann in einen Grauwert des Pixels umgerechnet wird.

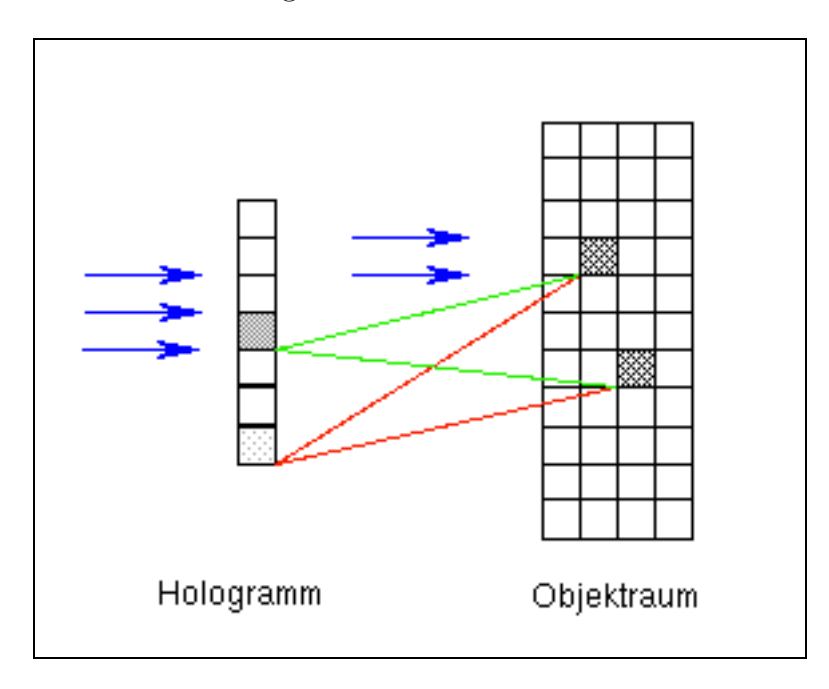

Abbildung 4.1.: Schema der Berechnung der Entfernungen, jeweils um eine Dimension kleiner

### <span id="page-12-0"></span>4.1.1. Erläuterung der calcHolo-Methode

Die entscheidende Funktion des Programms ist die Methode calcHolo (siehe Anhang [A\)](#page-22-0) der Klasse hologramm. In ihr wird aus dem Objektraum (also dem Raum, in dem das abzubildende Objekt dargestellt wird) auf den Hologrammraum abgebildet.

Der Funktion wird ein Gegenstand, also das Objekt übergeben und damit ein 3D-Array, aus dem die Daten ausgelesen werden.

```
void hologramm::calcHolo(gegenstand& g)
```
Nach der Deklaration einiger Variablen wird wird nun die Korrektur für die Zentrierung berechnet, da der Objektraum und das Hologramm genau zentriert aufeinander ausgerichtet sein sollen. Dies geschieht in x und y Richtung.

 $zentX = g.xSize*lx2/2-xsize*lx1/2;$ 

Jetzt werden alle Pixel des Hologramms durchlaufen, also in x-Richtung von 0 bis xsize und in y–Richtung von 0 bis ysize. Da die Referenzwelle auch unter einem Winkel auf den "Film" treffen kann, wird in jeder Spalte die Phase der<br>Befeugravelle kannelynde Diesen Zeiner ist zur geskartschriechen Grün-Referenzwelle berechnet. Dieser Phasen–Zeiger ist aus rechentechnischen Gründen in x- und y-Anteile zerlegt. Um diese später zurücksetzen zu können und sie nicht jedes mal neu zu berechnen (Rechenzeit !) werden sie in axPart bzw ayPart abgespeichert. Bei jedem Pixel wird nun xPart und yPart zuruckgesetzt. ¨

```
for (int i=0; i < xsize; i++)
  {
  xPart=1.0*cos(Pi2*modf(i*lx1/wavelength*sin(LaserAngle),&h));
  yPart=1.0*sin(Pi2*modf(i*lx1/wavelength*sin(LaserAngle),&h));
  axPart=xPart;
  ayPart=yPart;
  for (int j=0; j < ysize; j++){
```
Der Counter, der die ankommenden Strahlen zählt, wird Null gesetzt. Dann wird das komplette Array des Objekts durchlaufen (3 Richtungen). Es wird gecheckt ob uberhaupt Materie an dieser Stelle ist. Befindet sich dort Materie, wird nun ¨ der geometrische Abstand zwischen dem Pixel und dem Wurfelchen per Phy- ¨ tagoras berechnet. Dann wird dieser Abstand durch die Wellenlänge des Lasers geteilt und von diesem Verhältnis nur der Nachkommaanteil behalten. Dies ist die Phasenverschiebung und wird nun mit Cosinus<sup>[3](#page-13-0)</sup> und Sinus auf xPart und yPart aufaddiert.

```
counter=0; for (int k=0; k < g.xSize; k++)
  {
  for (int l=0; l < g. ySize; l++){
    for (int m=0; m < g.zSize; m++)
      {
      if (g.raster[k][1][m] != 0){
    counter++;
    abstand = sqrt(quad(i*lx1 - k*lx2 + zentX))+quad(j*ly1 -l*ly2+zentY)+quad(g.distance+m*lx1));
    wellenpart = modf(abstand / wavelength, kh);xPart=xPart+cos_(Pi2*wellenpart);
    yPart=yPart+sin_(Pi2*wellenpart);
    }
```
<span id="page-13-0"></span><sup>&</sup>lt;sup>3</sup>Sinus und Cosinus benötigen sehr viel Rechenzeit, deshalb wird die Funktion sin bzw cos benutzt, die dies wesentlich schneller mittels eines lookups macht

```
}
}
```
Nachdem durchlaufen aller Objektwurfelchen wird die Amplitude als Grauwert ¨ nach Normierung (geteilt durch Counter+1) in das Pixel des gespeichert.

```
pixel[i][j]=(int) (sqrt(quad(xPart/(counter+1))
                        +quad(yPart/(counter+1)))*256);
```
Der Rest des Programms hat eigentlich nichts mehr mit der physikalischen Berechnung zu tun. Es werden Methoden zum einlesen von Objekten aus Dateien, zum einlesen von fertig berechneten Hologrammen, zur grafischen Ausgabe usw implementiert. Das Programm und der Sourcecode kann unter[[1\]](#page-27-2) runtergeladen werden

Das Programm ist für LINUX mit  $C++$  geschrieben und benutzt für die Grafik die svgalib. Deshalb ist es notwendig root–Rechte zu haben, um es auszuführen. In der X-Windows Variante kann es auch von normalen Usern gestartet werden. Dies geschieht durch den Parameter –x. Allerdings ist die Farbdarstellung unter X noch nicht richtig.

## <span id="page-14-0"></span>4.2. Funktionsweise des LC2002–Display

#### <span id="page-14-1"></span>4.2.1. Funktionsweise eines Phasenkontrast-Mikroskops

Da wir keine genauen Daten zum Phasen- und Amplitudenmodulationsverhalten des von uns verwendeten LC-Displays zur Verfugung hatten, untersuchten wir ¨ qualitativ das Modulationsverhalten des Displays mithilfe eines Phasenkontrast-Mikroskops.

Ein Phasenkontrast-Mikroskop wird in der Biologie zum Beispiel eingesetzt, wenn Amplitudenmodulation nicht möglich ist. Durchsichtige Objekte, wie zum Zellen, modulieren die Amplitude des durchgehenden Lichts praktisch nicht. Anfärbung der Objekte brächte zwar eine stärkere Amplitudenmodulation, ist aber wegen der Giftigkeit der meisten Farbstoffe häufig nicht möglich. Das Phasenkontrast-Mikroskop macht sich den unterschiedlichen Brechungsindex n des Objektes im Vergleich zu seiner Umgebung zunutze. Tritt nämlich ein Lichtstrahl z. B. durch solch eine Zelle, erfährt das Licht beim Durchgang eine Phasenverschiebung. So erhält man ein räumlich phasenmoduliertes Signal, d.h. bei monochromatischer Beobachtung die Trägerwelle und ihre Seitenbänder. Nun werden mittels einer Zusatzoptik die Trägerwelle und ihre Seitenbänder getrennt, die eine von beiden mit einem  $\lambda/4$ -Plättchen um $\frac{\pi}{2}$  phasenverschoben. Durch Überlagerung erhält man nun den gewünschten Helligkeitskontrast.

#### <span id="page-15-0"></span>4.2.2. Eigenschaften und Aufbau von LC-Displays

Optische Elemente, die die Fähigkeit haben, ein Lichtfeld räumlich, das heißt an bestimmten Stellen seiner Wellenfront, gezielt bezuglich seiner Phase und seiner ¨ Amplitude zu modulieren, bezeichnet man als räumlichen Lichtmodulator (Spatial Light Modulator, SLM).

Man unterscheidet hierbei allgemein statische und dynamische Elemente. Unter statischen Elementen versteht man beispielsweise Fotoplatten, die durch eine bestimmte Belichtung eine ganz bestimmte Amplitudenmodulation ermöglichen. Ebenso sind auf fotografischem Wege phasenmodulierende Elemente erhältlich, zum Beispiel durch Nachbearbeitung von Filmen, bei der eine der Belichtungsintensität entsprechende Höhenstruktur auf dem Film entsteht, die aufgrund der verschiedenen optischen Weglängen die gewünschte Phasenmodulation erzeugt (vgl.Theorie der Holographie). Im Gegensatz zu statischen Lichtmodulatoren besitzen dynamische Elemente den Vorteil, dass sie beliebig oft neu adressiert werden können, das heißt, für ein bestimmtes Amplituden- und Phasenmodulationsverhalten muß kein neues Element hergestellt werden (wie beispielsweise bei der Belichtung von Filmen notwendig). Ein Flüssigkristalldisplay ist genau solch ein dynamisches optisches Element, das in kürzesten Zeitabständen über eine entsprechende Computersteuerung angesprochen werden kann.

Der Begriff Flüssigkristalldisplay scheint auf den ersten Blick widersprüchlich: Denn eine Flüssigkeit ist ja gerade dadurch gekennzeichnet, dass die in ihr enthaltenen Teilchen eine statistische, sich permanent ändernde Verteilung aufweisen und die Moleküle also weder bezüglich ihres Abstandes untereinander noch bezüglich ihrer räumlichen Ausrichtung ein Vorzugsverhalten zeigen. Ein Kristall dagegen besitzt die Eigenschaft, dass seine Teilchen an festen Positionen im Gitter in bestimmten Abständen zueinander und (bei nicht kugelförmigen Molekülen) mit klarer räumlicher Ausrichtung sitzen.

Die in den Zellen eines Flüssigkristalldisplays enthaltenen Moleküle nehmen einen Zwischenzustand zwischen flüssiger und fester Phase ein: Der Ubergang von fest zu flüssig vollzieht sich bei ihnen nämlich in mehreren Stufen, den sogenannten flüssigkristallinen Phasen. Die für solche Displays geeigneten organischen Moleküle haben alle eine längliche Form, aber einen relativ formstabilen Grundkörper. Während des Schmelzvorgangs wird bei solchen Molekülen die Positionsfernordnung, also die Anordnung der Molekülschwerpunkte auf festen Gitterplätzen aufgehoben. Aufgrund ihrer Formanisotropie bleibt aber eine Vorzugsausrichtung der stäbchenförmigen Moleküle erhalten: sie ordnen sich mit ihrer Längsachse parallel nebeneinander an. Das Material erhält so makroskopisch anisotrope Eigenschaften, ähnlich wie einachsige Kristalle. Für einfallendes Licht aus unterschiedlichen Richtungen und mit verschiedenen Polarisationsrichtungen hat das zur Folge, das vor allem der Brechungsindex und der Absorptionskoeffizient der Displayzellen nicht konstant sind.

Dies macht man sich zunutze, um gezielt ein bestimmtes Amplituden- und

Phasenmodulationsverhalten der einzelnen Display-Elemente zu erreichen. Das Modulationsverhalten des Displays ist je nach Bauweise stark phasenbetont oder die Amplitude des durchgehenden Lichtes beeinflussend. Vom Computer aus werden die errechneten Grauwerte an das Display übermittelt und so das Bild auf dem Display erzeugt. Zum optimalen Einsatz des Displays in optischen Apparaturen, wie in unserer Anordnung zur Erzeugung von Hologrammen, ist es deshalb wichtig das genaue Amplituden- und Phasenmodulationsverhalten des eingesetzten Displays zu kennen, um in dem Graustufenbereich arbeiten zu können, in dem die Phasenänderung (optimal wäre ein Phasenbereich von 0 bis  $2\pi$ ) und die Amplituden¨anderung des Lichts linear mit den angesteuerten Grauwerten variiert. Zwischen der Polarisationsrichtung des einfallenden Lichts, der Phasenverschiebung und der Amplitudenänderung in Abhängigkeit vom Grauwert der Display-Zelle besteht im allgemeinen ein komplizierter und in großen Grauwertbereichen nicht-linearer Zusammenhang.

## <span id="page-16-0"></span>4.3. Beleuchtung durch einen Laser

Fur die Erzeugung von holographischen Strukturen, sei es auf fotographischem ¨ Wege oder mithilfe eines LC-Displays, ist es notwendig, mit kohärentem Licht, das heißt mit Licht einer diskreten Wellenlänge und mit fester Phasenbeziehung untereinander, zu arbeiten. Dies realisiert man heutzutage am einfachsten mit einem Laser. Für den ordnungsgemäßen und ungefährlichen Betrieb ist es wichtig, die richtige Spannung für den Laser zur Verfügung zu stellen und außerdem darauf zu achten, dass man in dem Bereich einer noch nicht für die Augen gefährlichen Leistung arbeitet. Folgende technische Daten wurden uns von der Firma, die den von uns verwendeten Laser verkauft, mitgeliefert:

Es handelt sich um einen Laser der Klasse IIIa des Typs LCM-T-01ccs (OEMmodule). Dies ist ein Laser-Dioden-gepulster Festkörperlaser mit Hohlraum-Frequenz-Verdopplung und geglätteter Ausgangsleistung. Er besteht aus einem Laserkopf und einer Stromversorgungseinheit, die in einer sich daran anschließenden Röhre untergebracht ist.

#### <span id="page-16-1"></span>4.3.1. Technische Daten des verwendeten Lasers

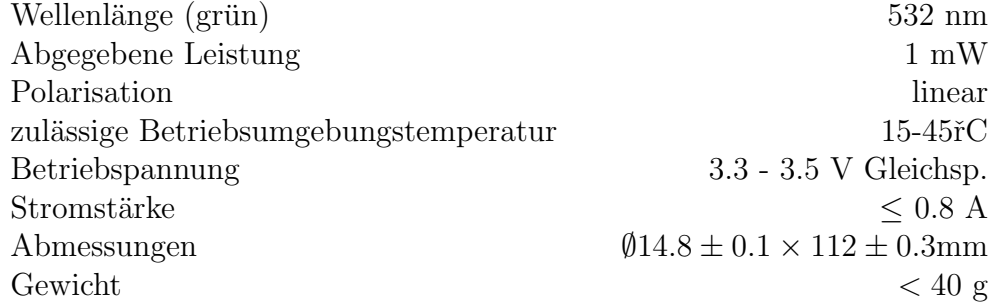

#### <span id="page-17-0"></span>4.3.2. Laserleistungskurve

Wir haben zuerst mit einem Intensitätsempfindlichen Photometer die folgende abgegebene Leistung in Abhängigkeit von der Betriebsspannung gemessen:

Die aufgenommene Leistungskurve bestätigt die vom Hersteller angebenen Daten einer optimalen Betriebsspannung von ≈ 3.5 V und abgebenen Leistung von unter einer einem Milliwatt.

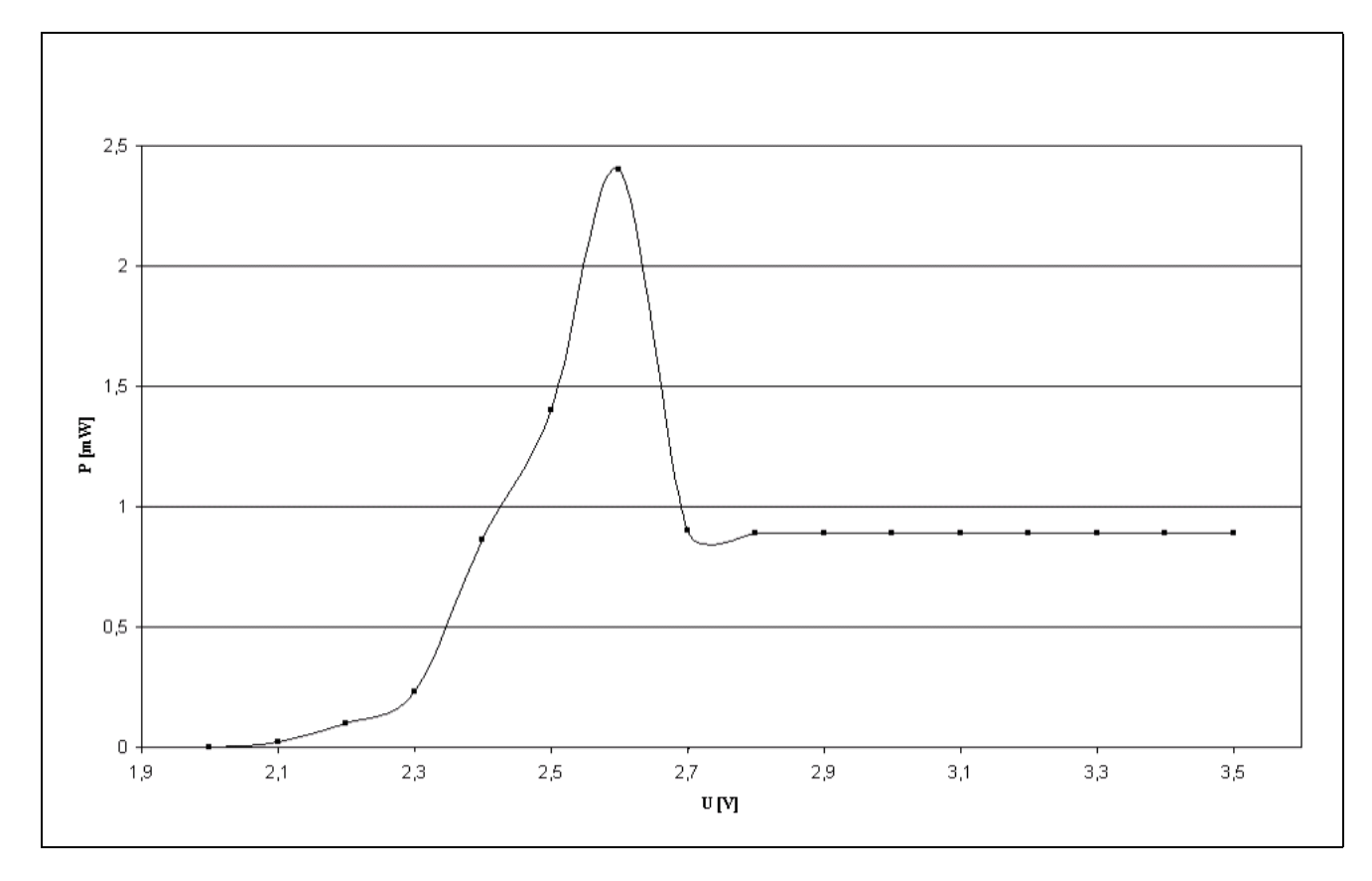

Abbildung 4.2.: Laserleistung in Abhängigkeit von der Betriebsspannung

## <span id="page-17-1"></span>4.4. Experimenteller Aufbau

Als Computer diente uns ein P166 mit Suse Linux 7.2, der leider nicht schnell genug war, um darauf auch die Berechnungen der Hologramme auszufuhren. An ¨ diesem hing über einen Videosplitter das LC2002–Display sowie ein normaler Monitor. Um das Display zu konfigurieren, benutzten wir Tims Laptop, da das

Konfigurationsprogramm leider nur für MS Windows existiert<sup>[4](#page-18-0)</sup>. Außerdem hat das LC2002 noch einen Stromanschluß.

Die Beleuchtung erfolgt durch einen grünen 1 mW LASER (532 nm, linear polarisiert), der durch zwei Linsen aufgeweitet wird. Die erste Linse hat 3 mm Durchmesser und eine Brennweite von 4,5 mm, die zweite ist in etwa so groß wie das Display. Das Display selbst ist 2,66 \* 2,00 cm groß, hat aber noch einen mechanischen Aufbau von ca. 10 cm außen herum. Es hat eine maximale Auflösung von 800\*600 bei 256 Graustufen. Leider hatten wir nur sehr unterschiedliche Halterungen bzw. Befestigungen für unsere einzelnen Komponenten, was den mechanischen (und damit natürlich auch optischen) Aufbau zunächst erheblich erschwerte. Durch eine Vereinheitlichung der Bauteile bzw einer Neukonstruktion für die Linsenhalterung, die wir später bei einem Neuaufbau vornahmen, ermöglichten sich viel genauere Strahlengänge.

Hinter dem Display ist ein drehbarer Polarisator als Analysator aufgebaut, durch den durch das Hologramm auf den Schirm abgebildet wird. Bei der anschließenden systematischen Fehlersuche wurde dieser Polarisator und auch der Schirm zum Teil durch ein Fernrohr oder eine weitere Linse ersetzt.

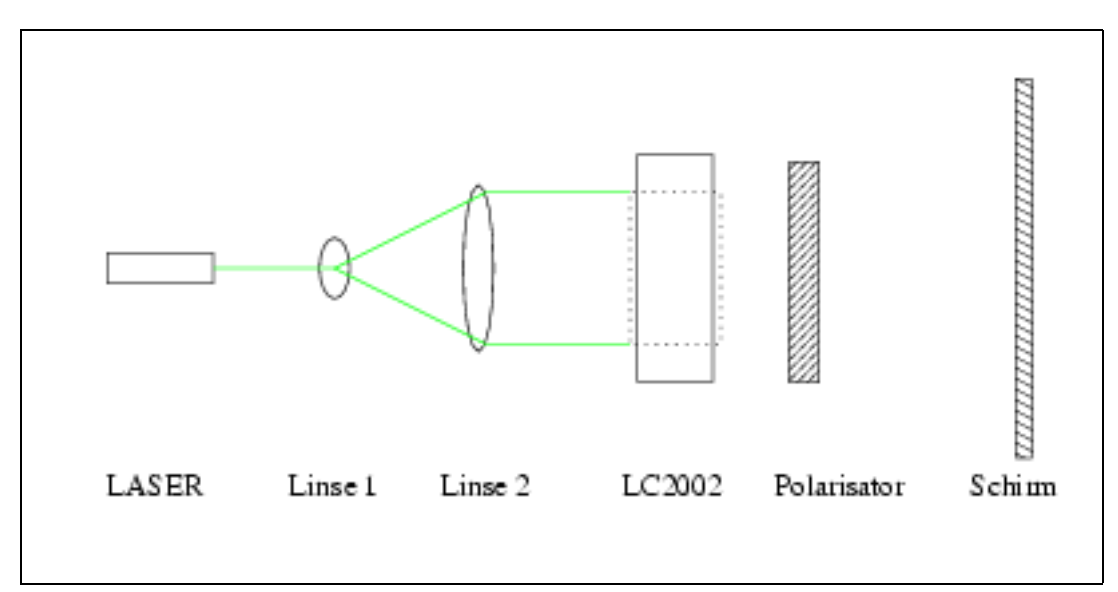

Abbildung 4.3.: Optischer Aufbau des Versuchs mit angedeutetem Strahlengang

<span id="page-18-0"></span> $4$ Die specs sind aber im Handbuch mitgeliefert, so daß es kein größeres Problem wäre, ein Linux Setup–Tool zu schreiben

## <span id="page-19-0"></span>4.5. Durchführung und Ergebnisse

Am Anfang wurde der Aufbau sehr einfach gehalten, d.h. wir versuchten mit so wenig Mitteln wie möglich den Strahl aufzuweiten, auf das Display zu schicken und dahinter ein Hologramm zu sehen. Leider wurden diese Vorstellungen nicht erfüllt, sodaß wir zum Schluß kamen, daß ein genauerer, präziserer Aufbau nötig ist, um etwas zu sehen. Nach optischer Justage, Verbessern der Linsenhalterung (mit in allen Richtungen verschiebbaren Halterungen) gaben wir einfachste, gerechnete Muster auf den Bildschirm (u.a. eine Fresnelsche Zonenplatte, die als holografisches Abbild einen Punkt geben müßte).

Weder auf einem hinter dem Display angebrachten Schirm, noch mittels eines Fernrohres/Lupe konnten wir eine geometrische Figur (z.B. den Punkt, oder andere) erkennen. Allerdings wurde hinter dem Display alles vom Muster des Gitters des Display überstrahlt, das aus vielen regelmäsig angeordneten Punkten besteht. Das machte es schwierig, überhaupt etwas zu erkennen.

Da wir uns nicht sicher waren, ob es vielleicht an dem dem oben [\[4.1](#page-11-1)] vorgestellen Programm liegen könnte (Rechenfehler, Denkfehler). Mit den vom Hersteller mitgelieferten Hologrammen (als Bitmaps) versuchten wir diese darzustellen, was aber zu denselben Problemen führte wie bei den von uns selbstgerechneten. Grundsätzlich war nur das Gitter des Displays zu sehen.

Wir vermuteten zuerst, daß das Display möglicherweise gar nichts anzeigt, was aber durch genügend große, geeignete Bilder (z.B. Start von XWindows) leicht zu sehen war. Mit dem Display bekam man immer nur eine normale Abbildung (also wie ein Dia). Um genauer festzustellen, ob uberhaupt etwas am Display ¨ passiert, schrieben wir ein kleines Testprogramm, mit dem man einfache Muster auf dem Bildschirm ausgeben konnte (z.B. Streifen, Schwarz-Weiß). Damit testeten wir, ob das Display wie in den Tabellen der Dokumentation vielleicht nur in bestimmten Grauwertbereichen (Grauwerte zwischen 120 und 180 sollten größere Phasenverschiebungen bringen) vernünftig arbeitet. Aber auch dies führte zu keinem Ergebniss.

Wir versuchten nun mit Hilfe des Polarisators und der Stellung des Lasers, der polarisiert ist, eine optimale Stellung zu finden, in der die Phasenmodulation am größten und die Amplitudenmodulation am geringsten (die wir beim Hologramm nicht benötigen) ist. Auch hier sahen wir keine (nennenswerten, d.h. außer auf das subjektive Empfinden zurückzuführenden) Unterschiede.

Da wir nun langsam die Vermutung hatten, das Display würde überhaupt keine Phasenmodulation machen, untersuchten wir das Display mit Hilfe des Phasenmikroskops. Dazu gaben wir mit dem einfachen Hilfsprogramm optische Strukturen auf das Display und legten dieses unter das Mikroskop.

Dabei stellten wir fest, daß das Display wohl einen Wackelkontakt hat. Zuerst dachten wir, damit den entscheidenden Fehler gefunden zu haben, was sich leider als nicht ganz korrekt heraustellte. Allerdings kann es damit naturlich sein, daß ¨ wir bei vielleicht zufällig richtigen Parametern der anderen Bauteile nichts gese-

hen haben, weil gerade zu diesem Zeitpunkt einen Wackelkontakt hatten. Auch unter dem Phasenmikroskop sahen wir beim Andern des Bildes keine Unterschiede (manche haben behauptet, daß sie etwas sehen..). Auch bei eigenlich optimalen Graustufendifferenzen konnte keine Veränderung beobachtet werden.

Aufgrund dieser Erkenntnisse stellten wir nach uber drei Wochen den Versuch ¨ ein, da wir nicht mehr damit rechneten, noch überhaupt irgendetwas zu erreichen.

## <span id="page-20-0"></span>4.6. Zusammenfassung

Leider ist es uns nicht gelungen, mit dem LC2002 eine Phasenmodulation, geschweige denn ein Hologramm zu erzeugen. Dadurch ist es natürlich auch schwierig zu beurteilen, ob das von uns geschriebene Programm auch wirklich korrekte Bilder berechnet. Das Programm scheint aber zumindest für einfache geometrische Figuren (Punkte, ...) im Rahmen der Genauigkeit der Berechnungsmethode korrekte Ergebnisse zu liefern.

## <span id="page-21-0"></span>5. Fazit aus beiden Versuchen

Anfangs gingen wir mit großem Elan an die Sache. Wir hatten wunderbare Vorstellungen davon, was am Ende herauskommen sollte. Bald mussten wir feststellen, daß wir wohl ein wenig zu optimistisch waren. Nicht alles funktionierte so, wie wir es uns vorstellten. Mit anderen Worten nichts funktionierte so, wie wir es uns vorstellten. Trotz alledem hat es sich für uns gelohnt, wir mussten uns mit vielen Dingen auseinandersetzen, mit denen wir uns anderen Falls nicht beschäftigt hätten. Um ein Beispiel zu geben, bei der Überprüfung der LC-Displays benutzten wir ein Phasenkontrast-Mikroskop. Moritz hat sich intensiv mit dem Problem Graphiken zu programmieren beschäftigt.

## <span id="page-22-0"></span>A. Anhang: Methode calcHolo

```
void hologramm::calcHolo(gegenstand& g) {
 //counter zum z"ahlen der Wellen
 int counter=0;
 double abstand=0.0;
 double h;
 double lx1,lx2;
 double ly1,ly2;
 double zentX,zentY;
 //double wellenzahl;
 double wellenpart;
 double xPart=1.0, yPart=0.0;
 double axPart, ayPart;
 // Umrechnungen
 lx1 =xSizeM/ xsize;
 lx2= g.distProPixel;
 ly1 =ySizeM/ ysize;
 ly2= g.distProPixel;
 // Zentrierung
 zentX = g.xSize*lx2/2-xsize*lx1/2;zentY = g.ySize*ly2/2-ysize*ly1/2;
 // rechenzeit messen, startzeit
 clock_t startzeit = clock();
  for (int i=0; i < xsize; i++)
     {
    // berechnung der Phase des Referenzstrahls
     // in die x/yPart wird jeweils der x/y Anteil des Phasenvektors gespeichert
     xPart=1.0*cos(Pi2*modf(i*lx1/wavelength*sin(LaserAngle),&h));
     yPart=1.0*sin(Pi2*modf(i*lx1/wavelength*sin(LaserAngle),&h));
```
#### A. Anhang: Methode calcHolo

```
// speichern dieser Werte um sie f"ur jedes Pixel wieder
// zur"ucksetzten zu k"onnen
axPart=xPart;
ayPart=yPart;
// durchlaufen der Pixel des Hologramms
for (int j=0; j < ysize; j++){
  // zur"ucksetzten
  xPart=axPart;
  yPart=ayPart;
  // Z"ahler der die Anzahl der ankommenden Strahlen z"ahlt
  counter=0;
  // durchlaufen des Gegenstandsraster
  for (int k=0; k < g.xSize; k++)
    {
for (int l=0; l < g. ySize; l++){
  for (int m=0; m < g.zSize; m++)
    {
    // wenn das pixel auf dem gegenstandsraster vorhanden ist
    if (g.raster[k][1][m] := 0){
   counter++;
   abstand = sqrt(quad(i*lx1 - k*lx2 + zentX))+quad(j*ly1 -l*ly2+zentY)+quad(g.distance+m*lx1));
   //wellenzahl = abstand / wavelength;
   // nachkommaanteil der wellenzahl
   wellenpart = modf(abstand / wavelength,&h);
   // zerlegung in x und y richtung
   xPart=xPart+cos_(Pi2*wellenpart);
   yPart=yPart+sin_(Pi2*wellenpart);
   }
    }
  }
}
// das Amplitudenquadrat wird abgespeichert
pixel[i][j]=(int) (sqrt(quad(xPart/(counter+1))
                  +quad(yPart/(counter+1)))*256);
```
A. Anhang: Methode calcHolo

```
}
     }
  // rechenzeit messen, ende
  clock_t endzeit = clock();
  calcTime = (endzeit-startzeit) / (double)CLOCKS_PER_SEC;
}
```
# <span id="page-25-0"></span>B. Anhang zur Zweifarb-Holographie

<span id="page-25-1"></span>B.1. Fotomaterial

## <span id="page-25-2"></span>B.2. Rezepturen für Entwickler und Bleichbad

## <span id="page-25-3"></span>B.2.1. CW-C2 Entwickler

Teil A Catechol 20,0g Ascorbinsure  $10,0g$ Natriumsulfit 10,0g Urea 100,0g mit Wasser auf 1 Liter auffüllen!

Teil B Natriumcarbonat 60,0g mit Wasser auf 1 Liter auffüllen!

### <span id="page-25-4"></span>B.2.2. Amidol-Bleichbad

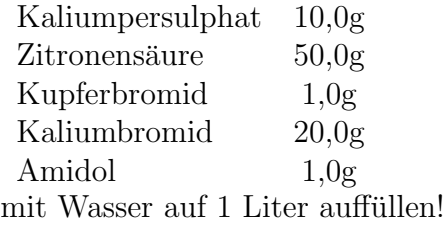

B. Anhang zur Zweifarb-Holographie

## <span id="page-26-0"></span>B.3. Quellmittel

Triethanolamin Die Filme in 10 %iger Lösung ca. 2 min quellen lassen.

# Literaturverzeichnis

- <span id="page-27-2"></span>[1] <http://physics.moedule.de>
- [2] Heiß, Die neue Holographie–Fibel, phy 760/h24
- <span id="page-27-0"></span>[3] Dennis Gabor NATURE Vol.161 S.777
- <span id="page-27-1"></span>[4] Nature Aritkel von Upatnieks et al
- [5] Gerthsen Physik H. Vogel 19. Auflage
- [6] LCD-Display

## Autoren

- Markus Beyer, maku@gmx.net
- Moritz Bubek, bubek@gmx.de
- Pascal Frank, pascal.frank@uni-konstanz.de
- $\bullet$  Markus Müller, muelli@epost.de
- Tim Thomay, tim@thomay.de
- $\bullet~$  Daniel Träutlein, daniel.traeutlein@uni-konstanz.de